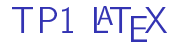

#### 22 septembre 2017

K ロ ▶ K @ ▶ K 할 ▶ K 할 ▶ | 할 | X 9 Q @

LATEX n'est rien de plus qu'un compilateur de document et il s'utilise donc comme un compilateur classique : un fichier (source) contenant toutes les commandes nécessaires à la description du document est passé à travers un programme (compilateur) qui fait office de moulinette et le traduit en un fichier utilisable soit par l'ordinateur lui même soit par un autre programme (pilote ou driver).

4 D X 4 P X 3 X 4 B X 3 B X 9 Q O

K ロ ▶ K @ ▶ K 할 ▶ K 할 ▶ | 할 | X 9 Q @

1. Taper le texte source à l'aide d'un éditeur de texte (TeXMaker, TeXShop, ....) et le sauvegarder dans un fichier dont le nom se termine en ".tex", par exemple TP-init.tex.

**A DIA K PIA A BIA A BIA A Q A CA** 

- 1. Taper le texte source à l'aide d'un éditeur de texte (TeXMaker, TeXShop, ....) et le sauvegarder dans un fichier dont le nom se termine en ".tex", par exemple TP-init.tex.
- 2. Compiler ce texte en un fichier contenant le document final formaté par la commande latex en un fichier dont le nom se termine par ".dvi" (device indépendant) ou un fichier pdf se terminant par ".pdf"

**A DIA K PIA A BIA A BIA A Q A CA** 

- 1. Taper le texte source à l'aide d'un éditeur de texte (TeXMaker, TeXShop, ....) et le sauvegarder dans un fichier dont le nom se termine en ".tex", par exemple TP-init.tex.
- 2. Compiler ce texte en un fichier contenant le document final formaté par la commande latex en un fichier dont le nom se termine par ".dvi" (device indépendant) ou un fichier pdf se terminant par ".pdf"
- 3. Eventuellement visualiser le résultat sur écran, phase conseillée avant impression sur papier.

**A DIA K PIA A BIA A BIA A Q A CA** 

- 1. Taper le texte source à l'aide d'un éditeur de texte (TeXMaker, TeXShop, ....) et le sauvegarder dans un fichier dont le nom se termine en ".tex", par exemple TP-init.tex.
- 2. Compiler ce texte en un fichier contenant le document final formaté par la commande latex en un fichier dont le nom se termine par ".dvi" (device indépendant) ou un fichier pdf se terminant par ".pdf"
- 3. Eventuellement visualiser le résultat sur écran, phase conseillée avant impression sur papier.
- 4. Enfin, lorsque l'on est satisfait du résultat sur l'écran, imprimer le tout sur papier ou le sauvegarder sous forme d'un fichier pdf.

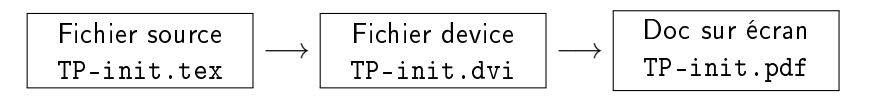

#### Présentation

\documentclass[12pt,a4paper]{article} % Ici se trouve l'entête (préambule) % Il n'y a pas de texte ici \begin{document} Ici se trouve le corps du document \end{document}

K ロ ▶ K @ ▶ K 할 X X 할 X → 할 X → 9 Q Q →

#### La taille des caractères

```
\tiny{Texte} Texte
```
\scriptsize{. . .} Texte de plus en plus grand \small{...} de plus en plus grand \normalsize{. . .} de plus en plus grand \large{. . .} de plus en plus grand \Large{. . .} de plus en plus grand \LARGE{. . .} de plus en plus grand \huge{. . .} de plus en plus grand \Huge{. . .} de plus en plus grand

KEL KARIK KEL KEL KARIK

## Style de caractères

\textnormal{texte} pour les caractères normaux (par défaut) \textmd{texte} pour les caractères non gras \textrm{texte} pour les caractères romains (famille par défaut) \textit{texte} pour les caractères italiques \textbf{texte} pour les caractères gras \texttt{texte} pour les caractères de machine écrire \textsf{texte} pour les caractères linéaux \textsc{texte} pour les petites capitales

**KORKA REPARATION ADD** 

#### Caractères accentués

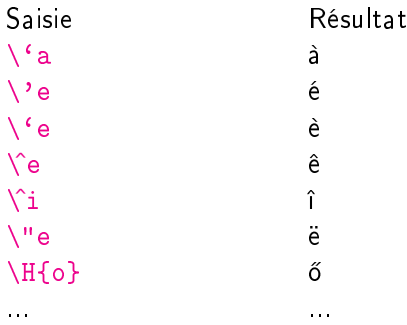

Même chose pour les majuscules.

**メロトメ 伊 トメミトメミト ニミー つんぴ** 

#### Caractères accentués

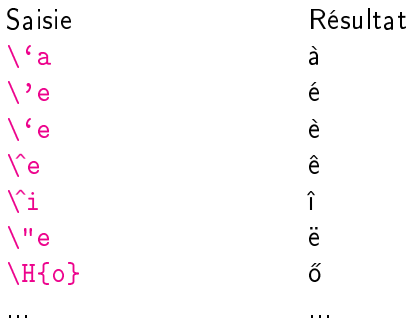

Même chose pour les majuscules.

On peut saisir directement les lettres accentuées du clavier, dans ce cas il faut ajouter au préambules le package suivant \usepackage[utf8]{inputenc}

# L'environnement "center"

```
\begin{center}
Ce petit texte a été \\
saisi dans un l'environnement
\textbf{center}. Et, comme on peut
le voir, tout est bien centré.
\end{center}
```
K ロ ▶ K @ ▶ K 할 ▶ K 할 ▶ 이 할 → 9 Q @

# L'environnement "center"

```
\begin{center}
Ce petit texte a été \\
saisi dans un l'environnement
"\textbf{center}" Et, comme on peut
le voir, tout est bien centré.
\end{center}
```
Ce qui donne

Ce petit texte a été saisi dans un l'environnement "center". Et, comme on peut le voir, tout est bien centré.

**KORKA REPARATION ADD** 

# L'environnement "itemize"

```
\begin{itemize}
```
\item ceci est le premier item de la liste dans l'environnement itemize ;

- \item ceci est le second item ;
- \item ceci est le troisième item.

```
\end{itemize}
```
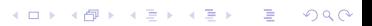

# L'environnement "itemize"

\begin{itemize} \item ceci est le premier item de la liste dans l'environnement itemize ; \item ceci est le second item ; \item ceci est le troisième item.

\end{itemize}

Ce qui donne

► ceci est le premier item de la liste dans l'environnement itemize ;

**KORK EX KEY KEY YOUR** 

- $\triangleright$  ceci est le second item;
- $\blacktriangleright$  ceci est le troisième item.

L'environnement "enumerate"

\begin{enumerate} \item ceci est le item de la liste dans l'environnement enumerate ; \begin{enumerate} \item premier sous-item \item deuxième sous-item \end{enumerate} \item ceci est le second item ; \item ceci est le troisième item. \end{enumerate}

**KORKA REPARATION ADD** 

L'environnement "enumerate"

\begin{enumerate} \item ceci est le item de la liste dans l'environnement enumerate ; \begin{enumerate} \item premier sous-item \item deuxième sous-item \end{enumerate} \item ceci est le second item ; \item ceci est le troisième item. \end{enumerate} Ce qui donne

1. ceci est le premier item de la liste dans l'environnement enumerate ;

**KORKA REPARATION ADD** 

- 1.1 premier sous-item
- 1.2 deuxième sous-item
- 2. ceci est le second item ;
- 3. ceci est le troisième item.

Pour définir une section : \section{Nom de la section}

Pour définir une sous-section : \subsection{Nom de la sous-section}

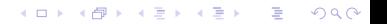

Pour définir une section : \section{Nom de la section}

Pour définir une sous-section : \subsection{Nom de la sous-section}

La numération des sections et sous-sections se fait automatiquement.

**KORK EX KEY KEY YOUR** 

## Les tabulations

```
Utiliser le package array
\begin{tabular}{|l|r|r|}
 \hline
 Alice \& 8 ans \& 117 cm \\
 \hline
 Bob \& 10 ans \& 134 cm \\
 \hline
\end{tabular}
```
**KORK EX KEY KEY YOUR** 

## Les tabulations

```
Utiliser le package array
\begin{tabular}{|l|r|r|}
 \hline
 Alice \& 8 ans \& 117 cm \\
 \hline
 Bob \& 10 ans \& 134 cm \\
 \hline
\end{tabular}
```
Ce qui donne

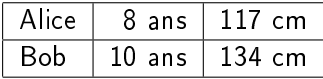

Remarque : Il y a toujours  $n-1$  & pour n colonnes

**KORKA REPARATION ADD** 

#### Textes mathématiques

Une formule mathématique est toujours placée entre  $\$\dots\$\$ 

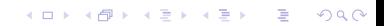

Une formule mathématique est toujours placée entre \$ . . . \$. Pour centrée une formule mathématique dans la page il faut la placée entre  $\setminus$ [... $\setminus$ ]

K ロ ▶ K 레 ▶ K 레 ▶ K 레 ≯ K 게 회 게 이 및 사 이 의 O

#### Fraction

#### \frac{numérateur}{dénominateur}

**メロトメ 御 トメミト メミト ニミー つんぴ** 

## Fraction

\frac{numérateur}{dénominateur}

Exemple  $\{ t = \frac{ 2x + 1 }{ y \times \frac{ 3x }{ 2y - 3 } } \}$ 

$$
t = \frac{2x+1}{y \times \frac{3x}{2y-3}}
$$

**KORK (FRAGE) KEY GRAN** 

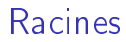

\sqrt[niveau]{expression}

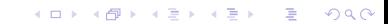

## Racines

\sqrt[niveau]{expression}

Exemple  $\[ z = \sqrt{ 3 } \{ \frac{ 3x }{ 2y-3 } \} \]$ 

$$
z = \sqrt[3]{\frac{3x}{2y-3}}
$$

K ロ ▶ K 레 ▶ K 레 ▶ K 레 ≯ K 게 회 게 이 및 사 이 의 O

Fonctions non italiques

$$
\begin{cases} z = \sin 2x + \cos y \\ \text{Ce qui donne} \end{cases}
$$

$$
z = \sin 2x + \cos y
$$

 $\left[\ \left(\lim_{n \to +\infty} f(x)=0 \right)\right]$ ce qui donne

$$
\lim_{x\to+\infty}f(x)=0
$$

$$
\left( \begin{array}{cc} c & \text{equiv a } b \\ c & \text{qui donne} \end{array} \right)
$$

 $c \equiv a \mod b$ 

$$
\setminus\left[\ \sum_{n=0}^{\infty} u_n \right]
$$
ce qui donne

$$
\sum_{n=0}^{\infty} u_n
$$

K □ ▶ K @ ▶ K 할 X X 할 X : 할 X 1 9 Q Q ^

Intégrale

#### $\left[\ \int_0^{\infty} \ln(x^{2n+m}+1) dx\right]$ ce qui donne

$$
\int_0^\infty \ln(x^{2n+m}+1)dx
$$

K ロ ▶ K 레 ▶ K 레 ▶ K 레 ≯ K 게 회 게 이 및 사 이 의 O

#### Intégrale

 $\[\int \int_0^{\infty} \ln f(x^2 - m + 1) dx\]$ ce qui donne

 $\int^{\infty}$ 0  $\ln(x^{2n+m}+1)dx$ \[\int\_0^1\int\_0^{t^2} \ln(x^{2n+m}+t) dxdt\] ce qui donne

$$
\int_0^1 \int_0^{t^2} \ln(x^{2n+m} + t) dx dt
$$

K ロ > K @ > K 할 > K 할 > → 할 → ⊙ Q Q\*

#### Intégrale

 $\[\int \int_0^{\infty} \ln f(x^2 - m) + 1 \, dx\]$ ce qui donne

 $\int^{\infty}$ 0  $\ln(x^{2n+m}+1)dx$ \[\int\_0^1\int\_0^{t^2} \ln(x^{2n+m}+t) dxdt\] ce qui donne

$$
\int_0^1 \int_0^{t^2} \ln(x^{2n+m} + t) dx dt
$$

 $\[\int \int \mathbf{A} f(x,y) \, dx \, dy\]$ ce qui donne

$$
\iint_A f(x,y)dxdy
$$

KEL KARIK KEL KEL KARIK

LATEX permet de faire une numération automatiques des equations que nous pouvons citer dans n'importe quel endroit de notre document

<span id="page-32-0"></span>

LATEX permet de faire une numération automatiques des equations que nous pouvons citer dans n'importe quel endroit de notre document

**KORKA REPARATION ADD** 

```
\begin{equation}\label{equation-chaleur}
\frac{\partial u(x,t)}{\partial t}=a\frac{\partial^2 u(x,t)}{\partial x^2}
\end{equation}
```
LATEX permet de faire une numération automatiques des equations que nous pouvons citer dans n'importe quel endroit de notre document

```
\begin{equation}\label{equation-chaleur}
\frac{\partial u(x,t)}{\partial t}=a\frac{\partial^2 u(x,t)}{\partial x^2}
\end{equation}
ce qui donne
```

$$
\frac{\partial u(x,t)}{\partial t} = a \frac{\partial^2 u(x,t)}{\partial x^2}
$$
 (1)

**KORKA REPARATION ADD** 

LATEX permet de faire une numération automatiques des equations que nous pouvons citer dans n'importe quel endroit de notre document

```
\begin{equation}\label{equation-chaleur}
\frac{\partial u(x,t)}{\partial t}=a\frac{\partial^2 u(x,t)}{\partial x^2}
\end{equation}
ce qui donne
```

$$
\frac{\partial u(x,t)}{\partial t} = a \frac{\partial^2 u(x,t)}{\partial x^2}
$$
 (1)

D'après l'équation de la chaleur (\ref{equation-chaleur}) ... ce qui donne D'après l'équation de la chaleur [\(1\)](#page-32-0) ....

## Environnement "array", déterminant, matrices ...

K ロ ▶ K 레 ▶ K 레 ▶ K 레 ≯ K 게 회 게 이 및 사 이 의 O

Tableaux

```
\setminus [
\begin{array}{ccc}
1& 2& 3 \\
4& 5& 6 \\
7& 8& 9 \\
\end{array}
\setminus
```
## Environnement "array", déterminant, matrices ...

```
Tableaux
```

```
\setminus\begin{array}{ccc}
1& 2& 3 \\
4& 5& 6 \\
7& 8& 9 \\
\end{array}
\setminus
```
Ce qui donne

- 1 2 3 4 5 6
- 7 8 9

K ロ ▶ K @ ▶ K 할 ▶ K 할 ▶ 이 할 → 9 Q @

Pour un déterminant, on ajoute deux |

```
\setminus\begin{array}{|ccc|}
1& 2& 3 \\
4& 5& 6 \\
7& 8& 9 \\
\end{array}
\]
```
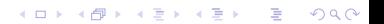

Pour un déterminant, on ajoute deux |

```
\setminus\begin{array}{|ccc|}
1& 2& 3 \\
4& 5& 6 \\
7& 8& 9 \\
\end{array}
\setminus
```
Ce qui donne

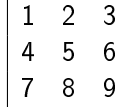

K ロ ▶ K @ ▶ K 할 ▶ K 할 ▶ 이 할 → 9 Q @

Pour une matrice on ajoute deux parenthèses

**KORK STRAIN ABY COMPARI** 

```
\setminus\left( \begin{array}{ccc}
1& 2& 3 \\
4& 5& 6 \\
7& 8& 9 \\
\end{array}
\right)
\setminus
```
Ce qui donne

Pour une matrice on ajoute deux parenthèses

```
\setminus\left( \begin{array}{ccc}
1& 2& 3 \\
4& 5& 6 \\
7& 8& 9 \\
\end{array}
\right)
\setminus
```
Ce qui donne

$$
\left(\begin{array}{rrr} 1 & 2 & 3 \\ 4 & 5 & 6 \\ 7 & 8 & 9 \end{array}\right)
$$

K ロ ▶ K @ ▶ K 할 ▶ K 할 ▶ 이 할 → 9 Q @

Ou on peut aussi utiliser l'environnement vmatrix et pmatrix

```
\setminus [
\begin{vmatrix}
1& 2& 3& \\
4& 5& 6& \\
7& 8& 9& \\
\end{vmatrix}
\quad \text{et} \quad
\begin{pmatrix}
1& 2& 3& \\
4& 5& 6& \\
7& 8& 9& \\
\end{pmatrix} \]
```
KEL KARIK KEL KEL KARIK

Ou on peut aussi utiliser l'environnement vmatrix et pmatrix

```
\setminus [
\begin{vmatrix}
1& 2& 3& \\
4& 5& 6& \\
7& 8& 9& \\
\end{vmatrix}
\quad \text{et} \quad
\begin{pmatrix}
1& 2& 3& \\
4& 5& 6& \\
7& 8& 9& \\
\end{pmatrix} \]
```
ce qui donne

$$
\begin{vmatrix} 1 & 2 & 3 \ 4 & 5 & 6 \ 7 & 8 & 9 \end{vmatrix} \quad \text{et} \quad \begin{pmatrix} 1 & 2 & 3 \ 4 & 5 & 6 \ 7 & 8 & 9 \end{pmatrix}
$$

KEL KARIK KEL KEL KARIK

Pour rédiger des énoncés de théorème, proposition, lemme, ..., il faut ajouter dans les préambules les commandes suivantes \newtheorem{theoreme}{Théorème}[section] \newtheorem{lemme}[theoreme]{Lemme} \newtheorem{proposition}[theoreme]{Proposition} \newtheorem{corollaire}[theoreme]{Corollaire}

**KORKA REPARATION ADD** 

#### Exemple

\begin{theoreme}

Soient \$G\$ un groupe, \$H\$ et \$K\$ deux sous-groupes distingués de \$G\$ tels que \$K \subset H\$. Alors

\begin{enumerate}

\item \$H/K\$ est un sous-groupe distingué de \$G/K\$.

\item Les deux groupes quotient \$(G/K)/(H/K)\$ et \$G/H\$ sont isomorphes.

**KORKA REPARATION ADD** 

\end{enumerate}

\end{theoreme}

\begin{proof}

Comme \$K\$ est distingué dans \$G\$ ...

\end{proof}

#### ce qui donne

Théorème

Soient G un groupe, H et K deux sous-groupes distingués de G tels que  $K \subset H$ . Alors

**KORK (FRAGE) KERK EL POLO** 

- 1.  $H/K$  est un sous-groupe distingué de  $G/K$ .
- 2. Les deux groupes quotient  $(G/K)/(H/K)$  et  $G/H$  sont isomorphes.

#### Démonstration.

Comme  $K$  est distingué dans  $G$ ...

les théorèmes, propositions, lemmes, ...., sont numérotés automatiquement en fonction des sections/sous-sections où ils se trouvent

#### Exemple

```
\section{Quotient par sous-groupe}
```
\begin{theoreme}

Soient \$G\$ un groupe, \$H\$ et \$K\$ deux sous-groupes distingués de \$G\$ tels que \$K \subset H\$. Alors

\begin{enumerate}

\item \$H/K\$ est un sous-groupe distingué de \$G/K\$.

\item Les deux groupes quotient \$(G/K)/(H/K)\$ et \$G/H\$ sont isomorphes.

\end{enumerate}

\end{theoreme}

\begin{proof}

Comme \$K\$ est distingué dans \$G\$ ...

\end{proof}